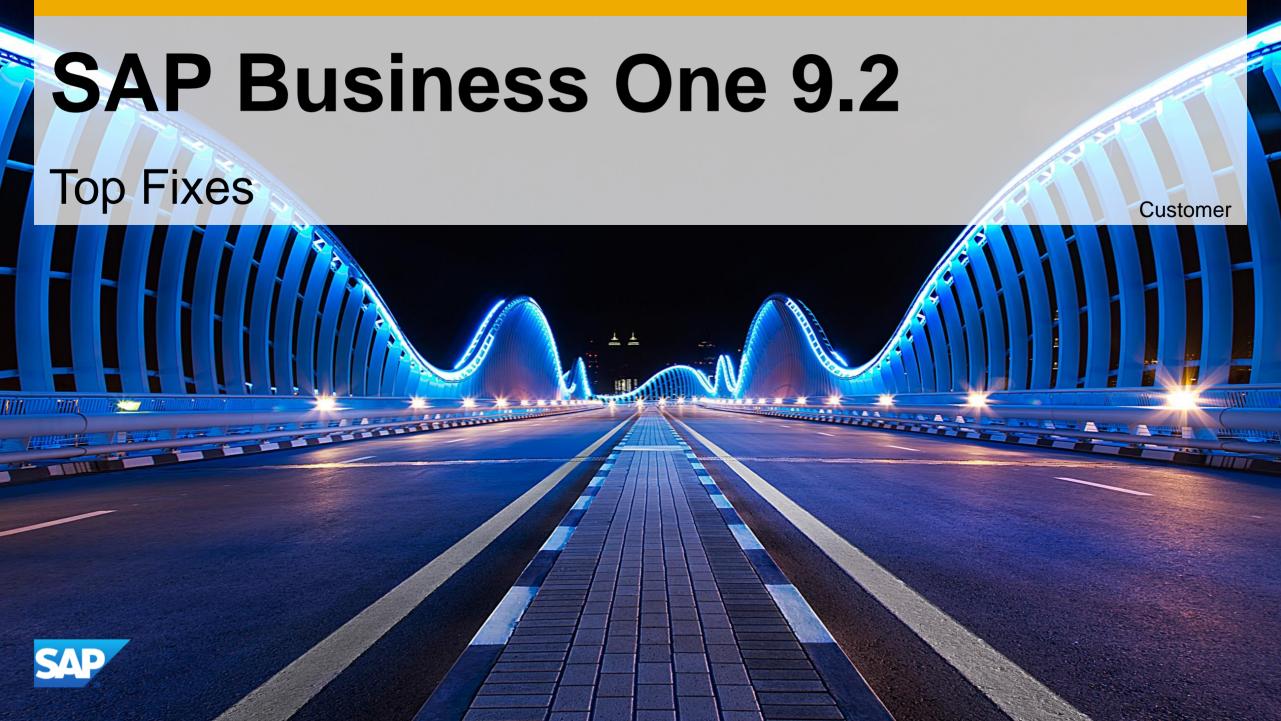

## **Important Corrections Delivered in Patches**

SAP Business One 9.2

This presentation provides an overview of the most important corrections, also known as Top Fixes, which are delivered in patches. A selection of the corrections is presented in more detail.

For a complete overview of the corrections delivered in a specific patch, refer to the overview note.

For all changes made in the DI API interface between patches of SAP Business One version 9.2 - refer to SAP Note 2363202

## **SAP Business One 9.2 PL07**

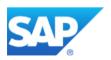

### SAP Business One 9.2 PL07 – Overview Note <u>2391016</u> SAP Business One 9.2, version for SAP HANA PL07 – Overview Note <u>2391043</u>

| Relevant Country | Туре                    |                                                                                                    | Details             |
|------------------|-------------------------|----------------------------------------------------------------------------------------------------|---------------------|
| All              | Important correction    | Printing Financial Reports in Crystal Reports (See note for applicable countries)                           | SAP Note<br>2390722 |
| All              | Important correction    | Copy/Paste from excel to External Bank Statement                                                            | SAP Note<br>2408891 |
| All              | Important correction    | Opening Balances in SAP HANA Cash Flow Forecast includes Closing Balances                                   | SAP Note<br>2384589 |
| All              | Important correction    | SAP Business One Analytics powered by SAP HANA Component can be used with a Trial License                   | SAP Note<br>2363691 |
| All              | Important correction    | Enable secure communication between the SAP HANA Database and SAP Business One Server and Client Components | SAP Note<br>2437767 |
| All              | Important<br>correction | Windows Server 2016 support in SAP Business One                                                             | SAP Note<br>2440591 |

### SAP Business One 9.2 PL07 – Overview Note 2391016 SAP Business One 9.2, version for SAP HANA PL07 – Overview Note 2391043

| Relevant Country | Type                         |                                                                     | Details                 |
|------------------|------------------------------|---------------------------------------------------------------------|-------------------------|
| All              | Integration framework (B1if) | Concur Integration with SAP Business One                            | SAP Note <u>2370553</u> |
| All              | Integration framework (B1if) | Option to Switch Debugging on for Specific Development              | SAP Note<br>2399434     |
| All              | Integration framework (B1if) | RESTful service support in HTTP inbound                             | SAP Note<br>2416817     |
| All              | Integration framework (B1if) | Field level JavaScript support in XSL documents                     | SAP Note<br>2422463     |
| All              | SDK                          | New Properties Exposed for Approval Request in DI API               | SAP Note<br>2385043     |
| All              | SDK                          | Service Layer supports case insensitive query  SAP HANA             | SAP Note<br>2433926     |
| All              | SDK                          | Service Layer supports cross-joins  SAP HANA                        | SAP Note<br>2433944     |
| All              | SDK                          | Service Layer supports configuring allowed headers in the CORS case | SAP Note<br>2433880     |

### SAP Business One 9.2 PL07 – Overview Note 2391016 SAP Business One 9.2, version for SAP HANA PL07 – Overview Note 2391043

| Relevant Country | Туре          |                                                                                              | Details             |
|------------------|---------------|----------------------------------------------------------------------------------------------|---------------------|
| IN               | Legal changes | Multiple Branches enabled                                                                    | SAP Note<br>2410820 |
| IL               | Legal changes | PCN847 report changes                                                                        | SAP Note<br>2420773 |
| HU               | Legal changes | New threshold for Detailed Tax Report in Hungary                                             | SAP Note<br>2413574 |
| AR               | Legal changes | Different default numbering series for different jurisdictions and same withholding tax type | SAP Note<br>2394440 |
| ZA               | Legal changes | Revenue Account - Foreign now available in G/L Account Determination                         | SAP Note<br>2416030 |
| IT               | Legal changes | Import electronic invoices                                                                   | SAP Note<br>2406529 |
| PT               | Legal changes | Service Layer supports Electronic Invoices                                                   | SAP Note<br>2428963 |

## Printing Financial Reports in Crystal Reports (See note for applicable countries)

## SAP Note 2390722

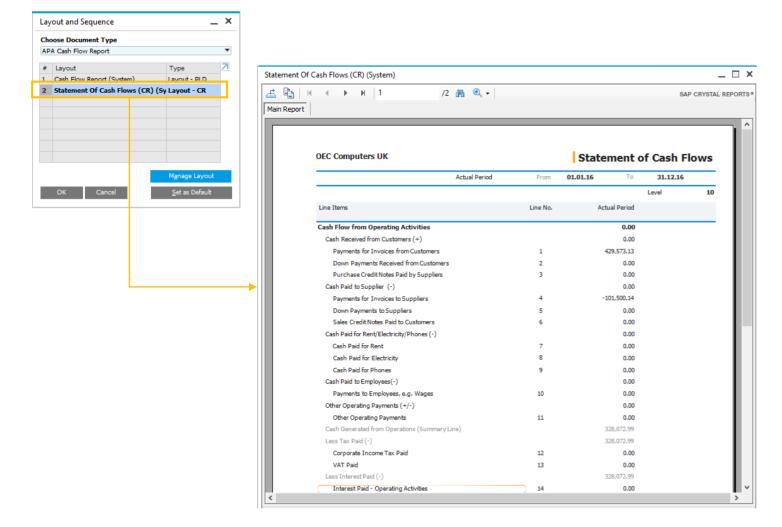

#### **Enhancements**

- New Crystal Report templates provided out of the box for:
  - **Balance Sheet**
  - Profit and Loss Statement
  - Statement of Cash Flows

### **Benefits**

Clear and consistent reporting

## Concur integration with SAP Business One

## SAP Note 2370553

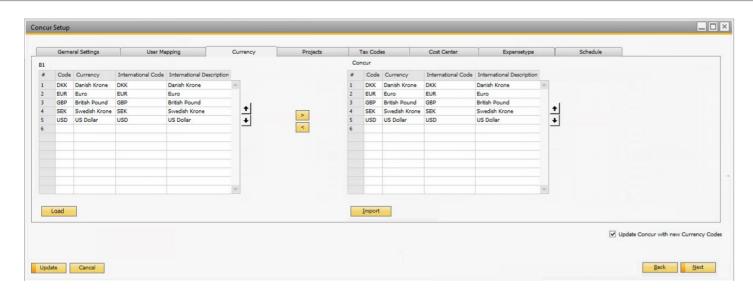

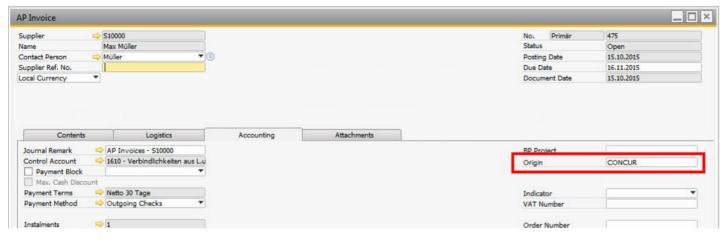

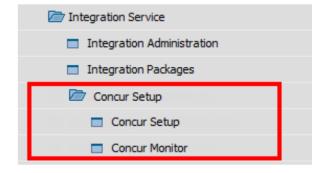

### **Feature**

Upon activation and initial configuration, an integration of SAP Business One and Concur is available, using specific B1i scenario

### **Benefit**

Out of the box integration for customers with **Concur Travel Expenses solution** 

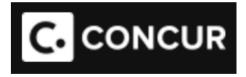

## SAP Business One 9.2 PL06

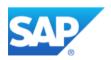

### SAP Business One 9.2 PL06 - Overview Note 2349500 SAP Business One 9.2, version for SAP HANA PL06 – Overview Note 2349553

| Relevant Country | Туре                 |                                                              | Details             |
|------------------|----------------------|--------------------------------------------------------------|---------------------|
| All              | Important correction | Recently modified documents as attachments for B1 documents  | SAP Note<br>2376147 |
| All              | Important correction | Apply customer-vendor connection to manage reconciliations   | SAP Note<br>2378862 |
| All              | Important correction | Support Resources for marketing documents                    | SAP Note<br>2339419 |
| All              | Important correction | Display Alert remaining time                                 | SAP Note<br>2379120 |
| All              | Important correction | Multi branch - Cash Flow Report possibility to select branch | SAP Note<br>2346749 |
| All              | Important correction | Multi branch – Field for Landed Costs                        | SAP Note<br>2375721 |
| AR               | Legal changes        | Gross income Padron                                          | SAP Note<br>2382509 |
| AR               | Legal changes        | Withholding tax calculation in payment wizard                | SAP Note<br>2372157 |
| CZ               | Legal changes        | Electronic reporting of sales                                | SAP Note<br>2376300 |

### SAP Business One 9.2 PL06 - Overview Note 2349500 SAP Business One 9.2, version for SAP HANA PL06 – Overview Note 2349553

| Relevant Country | Туре          |                                                                | Details             |
|------------------|---------------|----------------------------------------------------------------|---------------------|
| CY               | Legal changes | SEPA credit transfer notification                              | SAP Note<br>2363208 |
| IN               | Legal changes | CENVAT Credit Rules Amendment                                  | SAP Note<br>2365780 |
| IN               | Legal changes | eTDS Reporting Data Structure Modification and FVU Version 5.2 | SAP Note<br>2388187 |
| IT               | Legal changes | SEPA direct debit modification                                 | SAP Note<br>2363343 |
| IT               | Legal changes | Withholding tax certificate modification 2017                  | SAP Note<br>2381696 |
| IT               | Legal changes | Financial statements                                           | SAP Note<br>2386126 |
| US               | Legal changes | Integration of Tax as a Service with SAP Business One          | SAP Note<br>2393880 |

### SAP Business One 9.2 PL06 - Overview Note <u>2349500</u> SAP Business One 9.2, version for SAP HANA PL06 – Overview Note <u>2349553</u>

| Relevant Country | Туре                 |                                                                                  | Details             |
|------------------|----------------------|----------------------------------------------------------------------------------|---------------------|
| All              | Important correction | You Can Now Print Documents On Server in Browser Access                          | SAP Note<br>2401159 |
| All              | Important correction | Microsoft SQL Server 2016 support                                                | SAP Note<br>2372969 |
| All              | Important correction | Live Collaboration feature                                                       | SAP Note<br>2401792 |
| All              | Important correction | Import Serial Number Details with Data Transfer Workbench                        | SAP Note<br>2343908 |
| All              | Important correction | Import Intrastat Configuration with Data Transfer Workbench                      | SAP Note<br>2343886 |
| All              | Important correction | Import Batch Details with Data Transfer Workbench                                | SAP Note<br>2343931 |
| All              | Important correction | "Executed" column is now available in the grid of the Campaign Generation Wizard | SAP Note<br>2379135 |
| All              | Important correction | "Department" and "Branch" columns are now available in the Alerts Management     | SAP Note<br>2379162 |
| All              | Important correction | Updating Security Certificate in Reconfiguration Mode                            | SAP Note<br>2383219 |

### SAP Business One 9.2 PL06 - Overview Note <u>2349500</u> SAP Business One 9.2, version for SAP HANA PL06 – Overview Note <u>2349553</u>

| Relevant Country | Туре                 |                                                                                               | Deta           | iils |
|------------------|----------------------|-----------------------------------------------------------------------------------------------|----------------|------|
| All              | Important correction | Integration framework: the JRE XML processor will be used by default for XSL transformations. | SAP N<br>23314 |      |
| All              | Important correction | Copy Landed Cost, Target Group, and Email Group with Quick Copy                               | SAP N<br>23460 |      |
| All              | Important correction | Copy Period Indicators with Quick Copy                                                        | SAP N<br>23759 |      |
| All              | Important correction | Excel reports and interactive analysis: direct logon with user for on-premise and for cloud   | SAP N<br>23810 |      |
| All              | Important correction | Pervasive analytics designer: grouping of dimension helps quicker finding                     | SAP N<br>23750 |      |
| All              | Important correction | Fiori cockpit: automatic refresh of dashboard and KPI content                                 | HANA 23756     |      |
| All              | Important correction | Resize SAP Business One main menu                                                             | SAP N<br>2378  |      |

### SAP Business One 9.2 PL06 - Overview Note <u>2349500</u> SAP Business One 9.2, version for SAP HANA PL06 – Overview Note <u>2349553</u>

| Relevant Country | Туре |                                                         | Details             |
|------------------|------|---------------------------------------------------------|---------------------|
| All              | SDK  | SetCurrencyRate is exposed in Service Layer             | SAP Note<br>2403132 |
| All              | SDK  | Attachments enhancement to support UDF in Service Layer | SAP Note<br>2403013 |

### **Live Collaboration Tool**

### SAP Note 2401792

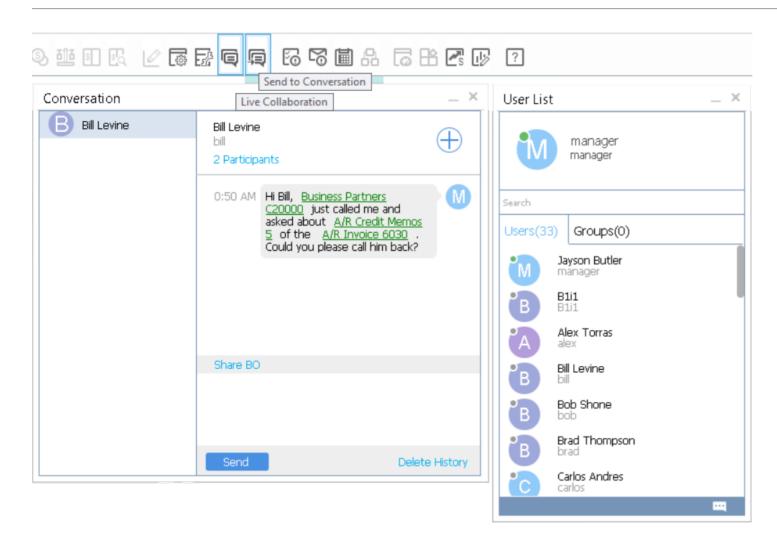

#### **Enhancements**

- New feature to send messages to other SAP Business
   One users, create groups with numerous users.
- Include drill down links to SAP Business One business objects like marketing documents or Business Partner & Item Master Data

### **Benefits**

- Share information among colleagues in real time
- Faster process handling of business operations

## SAP Business One 9.2 PL05

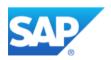

### SAP Business One 9.2 PL05 - Overview Note 2345605 SAP Business One 9.2, version for SAP HANA PL05 – Overview Note 2345631

| Relevant Country | Туре                    |                                                                                                    | Details             |
|------------------|-------------------------|----------------------------------------------------------------------------------------------------|---------------------|
| All              | Important correction    | Advanced G/L Account Determination Criteria – Inventory; import rules with DTW                       | SAP Note<br>2343799 |
| All              | Important correction    | Recurring Transactions – added parameters & increased definition flexibility                         | SAP Note<br>2348873 |
| All              | Important correction    | Consider Drop-Ship Warehouse lines in Sales Quotations and Orders in Procurement Confirmation Wizard | SAP Note<br>2353252 |
| All              | Important correction    | New document setting: Allow Changes to Existing Orders                                               | SAP Note<br>2359751 |
| All              | Important correction    | New document setting: Allow Cash Accounts Only for Cash Payment Means                                | SAP Note<br>2359787 |
| All              | Important correction    | Contact Person Fields                                                                                | SAP Note<br>2351781 |
| All              | Important correction    | Cost Center info on Employee Master Data                                                             | SAP Note<br>2350712 |
| All              | Important correction    | Enable Quick Display in Inventory Audit Report to increase performance                               | SAP Note<br>2374645 |
| All              | Important<br>correction | Printing sequence for Production Order                                                               | SAP Note<br>2375822 |

## SAP Business One 9.2 PL05 - Overview Note 2345605 SAP Business One 9.2, version for SAP HANA PL05 – Overview Note 2345631

| Relevant Country | Туре                    |                                                                                                    | Details                 |
|------------------|-------------------------|----------------------------------------------------------------------------------------------------|-------------------------|
| All              | Important correction    | Reflect customer-vendor connection in Aging Report                                                                        | SAP Note<br>2355429     |
| All              | Important correction    | Product Order status change in a batch                                                                                    | SAP Note<br>2327105     |
| All              | Important correction    | Churn probabilities and sales recommendations can be refreshed automatically by a scheduler HANA                          | SAP Note<br>2345471     |
| All              | Important correction    | Pervasive dashboards can be displayed in the sidebar of additional forms (incoming payments, outgoing payments, activity) | SAP Note<br>2356839     |
| All              | Important correction    | Search for data sources in pervasive dashboard/ KPI designer                                                              | SAP Note<br>2356829     |
| All              | Important<br>correction | Relationship map for Browser Access                                                                                       | SAP Note<br>2347339     |
| All              | Important correction    | Register License Manager in the System Landscape Directory                                                                | SAP Note<br>2375647     |
| All              | Important correction    | Support during installation and upgrade for High Availability of SLD and License Service                                  | SAP Note<br>2351232     |
| All              | Important<br>correction | Open "List of Business Partners" from context menu on Journal Entry form                                                  | SAP Note <u>2346656</u> |
| All              | Important<br>correction | Define Authorizations for "Menu Alias for Searching" configuration                                                        | SAP Note<br>2347095     |

### SAP Business One 9.2 PL05 - Overview Note <u>2345605</u> SAP Business One 9.2, version for SAP HANA PL05 – Overview Note <u>2345631</u>

| Relevant Country | Туре   |                                                                                                    | Details             |
|------------------|--------|----------------------------------------------------------------------------------------------------|---------------------|
| All              | Mobile | Enable approval workflow - Service                                                                    | SAP Note<br>2267084 |
| All              | Mobile | Support BP Numbering Series-Service                                                                   | SAP Note<br>2267084 |
| All              | Mobile | Installation of Mobile Service in Cloud environment                                                   | SAP Note<br>2347835 |
| All              | SDK    | DocumentStatus and LineStatus for Inventory Transfer and Inventory Transfer Request exposed in DI API | SAP Note<br>2360216 |
| All              | SDK    | AttachmentEntry exposed in the DI API                                                                 | SAP Note<br>2355795 |
| All              | SDK    | Extension manager supports package multiple service layer script files in one ard file                | SAP Note<br>2372013 |
| All              | SDK    | New properties exposed for ApprovalRequestLine (UpdateDate, UpdateTime)                               | SAP Note<br>2355872 |
| All              | SDK    | Service Layer enables SSO on SAP Business One Cloud, version for SAP HANA                             | SAP Note<br>2335636 |

### SAP Business One 9.2 PL05 - Overview Note <u>2345605</u> SAP Business One 9.2, version for SAP HANA PL05 – Overview Note <u>2345631</u>

| Relevant Country | Туре                 |                                                       | Details             |
|------------------|----------------------|-------------------------------------------------------|---------------------|
| See SAP Note     | Important correction | Trial Balance – accumulated debit and credit balances | SAP Note<br>2310874 |
| AR               | Legal changes        | Document Printing Wizard                              | SAP Note<br>2349288 |
| GR               | Legal changes        | Weighted Average Calculation Method                   | SAP Note<br>2341617 |
| GR               | Legal changes        | Electronic Sales and Purchase Invoice Declaration     | SAP Note<br>2303128 |
| GR               | Legal changes        | Localization for Greece                               | SAP Note<br>2341588 |
| MX               | Legal changes        | Payment Type Code in elnvoice CFDI                    | SAP Note<br>2365363 |
| MX               | Legal changes        | DIOT report                                           | SAP Note<br>2318071 |

## Weighted Average Calculation Method

### SAP Note 2341617

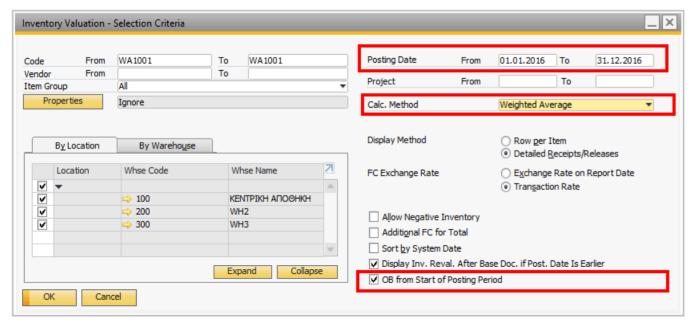

After "Weighted Average" is selected as calculation method for the inventory valuation,

2 new options will be visible:

- The "Posting Date" selection will be enhanced with the field "From", this will enable the user to select a specific time range for the report.
- "OB from Start of the posting Period" will enable the user to work with an opening balance for each or specific period.

The advantage of this to new option is that the user does not need to run the report for all transaction in the DB to get a correct result, it will be enough to run it starting with the last Opening Balance.

## **Weighted Average Calculation Method**

### SAP Note 2341617

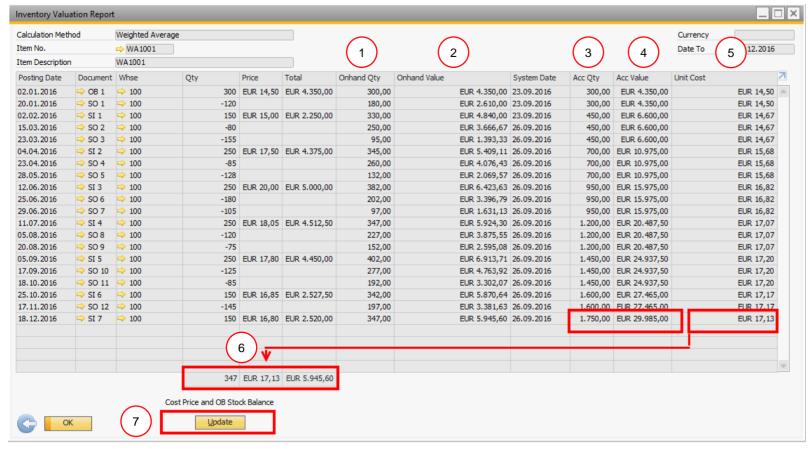

- Onhand Qty will display the actual on hand quantity in the WH.
- Onhand Value will be calculated from last good receipt calculated Unit Cost \* Onhand Qty.
- Acc. Qty: The column shows the accumulated quantity of all goods receipts in the selected time frame.
- 4. Acc. Value: the column shows the accumulated value of all goods receipts.
- Unit Costs: The unit cost will show the item cost at the time of document generation. It will be calculated by Acc. Value/ Acc. Qty.
- 6. The cost price will have the same calculation basis as Unit cost at the end of the period.
- 7. Update: the user will be able to create an opening balance for the next period for the cost price and stock balance. This will be based on the on hand quantity and unit cost at the end of the last period.

## SAP Business One 9.2 PL04

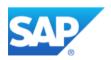

### SAP Business One 9.2 PL04 - Overview Note <u>2239801</u> SAP Business One 9.2, version for SAP HANA PL04 - Overview Note <u>2239811</u>

| Relevant Country | Туре                 |                                                                                  | Details             |
|------------------|----------------------|----------------------------------------------------------------------------------|---------------------|
| All              | Important correction | Copy opportunity stages, partners, competitors and relationships with Quick Copy | SAP Note<br>2317350 |
| All              | Important correction | Calendar range extended to 200 years                                             | SAP Note<br>2343148 |
| All              | Important correction | Service module enhancements                                                      | SAP Note<br>2337987 |
| All              | Important correction | Create relationship between customer and vendor                                  | SAP Note<br>2331697 |
| All              | Important correction | Reflect customer-vendor connection in Dunning Wizard                             | SAP Note<br>2332542 |
| All              | Important correction | Tooltip Preview                                                                  | SAP Note<br>2349546 |
| All              | Important correction | Silence automatic reconciliation                                                 | SAP Note<br>2332337 |
| All              | Important correction | Time Functions (filter) supported in Excel Reports Designer                      | SAP Note<br>2332412 |
| All              | Important correction | Customer 360 SAP HANA                                                            | SAP Note<br>2335636 |

### SAP Business One 9.2 PL04 - Overview Note 2239801 SAP Business One 9.2, version for SAP HANA PL04 – Overview Note 2239811

| Relevant Country | Туре                    |                                                                                              | Details             |
|------------------|-------------------------|----------------------------------------------------------------------------------------------|---------------------|
| All              | Important correction    | Numerous improvements in Pervasive Designer, e.g. search for dashboards and KPIs             | SAP Note<br>2354024 |
| All              | Important correction    | Sales Recommendation SAP HANA                                                                | SAP Note<br>2332377 |
| All              | Important correction    | Centralized payments for multiple branches                                                   | SAP Note<br>2332554 |
| All              | Important correction    | Business partner assignment in multiple branches                                             | SAP Note<br>2312567 |
| All              | Important correction    | Branch is now supported on SAP Business One Sales App                                        | SAP Note<br>2351736 |
| All              | Important correction    | Copy/Paste shortcuts are supported in apps like Enterprise Search in SAP Business One client | SAP Note<br>2353399 |
| All              | Important correction    | Purchase Requests cannot be imported in Data Transfer Workbench                              | SAP Note<br>2299092 |
| All              | Important correction    | Support Browser Access on iPad                                                               | SAP Note<br>2343769 |
| All              | Important<br>correction | Copy Table is supported in the right-click menu of a table/grid in Browser Access            | SAP Note<br>2331668 |

### SAP Business One 9.2 PL04 - Overview Note 2239801 SAP Business One 9.2, version for SAP HANA PL04 – Overview Note 2239811

| Relevant Country | Туре                 |                                                                                    | Details                         |
|------------------|----------------------|------------------------------------------------------------------------------------|---------------------------------|
| All              | Important correction | Report to track e-mails sent from SAP Business One with attachments                | SAP Note<br>2314927             |
| All              | Important correction | Option for faster import using parallel sessions in Data Transfer Workbench        | SAP Note<br>2339061             |
| All              | SDK                  | Expose DI API property "Block sending marketing content" and "Communication media" | SAP Note<br>2304592             |
| All              | SDK                  | Basic DI API functions for the Electronic Document Monitor                         | SAP Note<br>2338154             |
| All              | SDK                  | Service Layer supports script engine                                               | SAP Note<br>2343691, <u>SCN</u> |
| All              | SDK                  | Delete rows from Bill Of Materials using UpdateFromXML method                      | SAP Note<br>2311801             |
| All              | SDK                  | Service Layer exposes BankStatementsService as entity                              | SAP Note<br>2344995             |

### SAP Business One 9.2 PL04 - Overview Note <u>2239801</u> SAP Business One 9.2, version for SAP HANA PL04 - Overview Note <u>2239811</u>

| Relevant Country | Туре          |                                                              | Details             |
|------------------|---------------|--------------------------------------------------------------|---------------------|
| BR               | Legal changes | Withholding tax calculation changes                          | SAP Note<br>2342978 |
| BR               | Legal changes | Taxes in reserve invoice                                     | SAP Note<br>2326859 |
| BR               | Legal changes | Unencumbered tax and header discount not bound to activation | SAP Note<br>2338121 |
| RU               | Legal changes | Electronic VAT declaration and additional sheets             | SAP Note<br>2334480 |

### **Service Module Enhancements**

### SAP Note 2337987

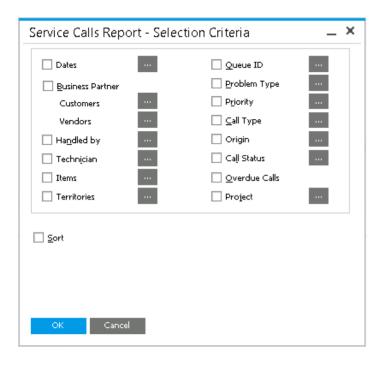

### **Enhancements**

- Service Reports
  - Additional fields as selection criteria:
    - Business Partner
    - Project
- New default sorting showing the last record first
- UI text renaming
  - In the Service Call window, the tab Expenses was changed to Related Documents.
  - On the Related Documents tab, the button Expenses Details was changed to Details.
  - Changed the Service Call Expenses window to Service Call Related Documents Details window.

### **Benefits**

More intuitive usage & flexibility

# Relationship between customer and vendor & Dunning Wizard SAP Notes 2331697 and 2332542

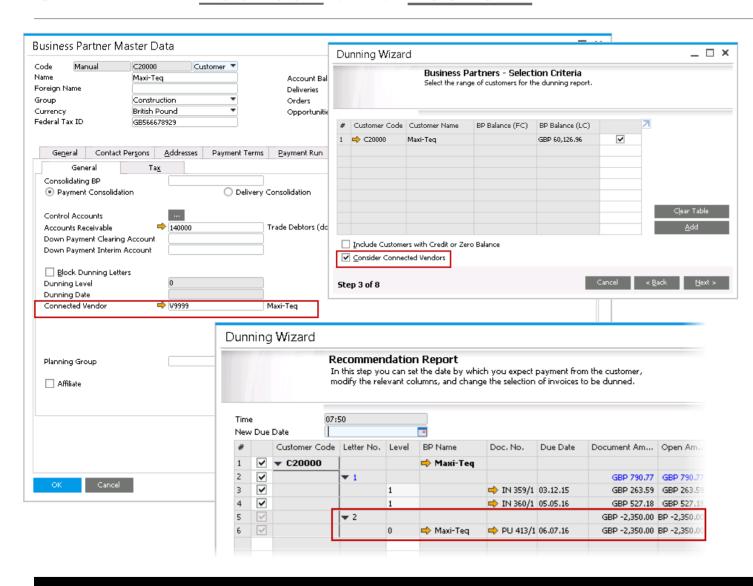

### **Enhancements**

- Customer and vendor can be connected to one another in BP Master Data, accounting tab
- Connection can be taken into consideration in Dunning Wizard by selecting "Consider Connected Vendors"
- Customer and vendor invoices are both displayed on the Recommendation Report

### **Benefits**

- Consider both customer and vendor open balance in Dunning Wizard
- Better transparency of overdues

## **Tooltip Preview**

## SAP Notes 2349546

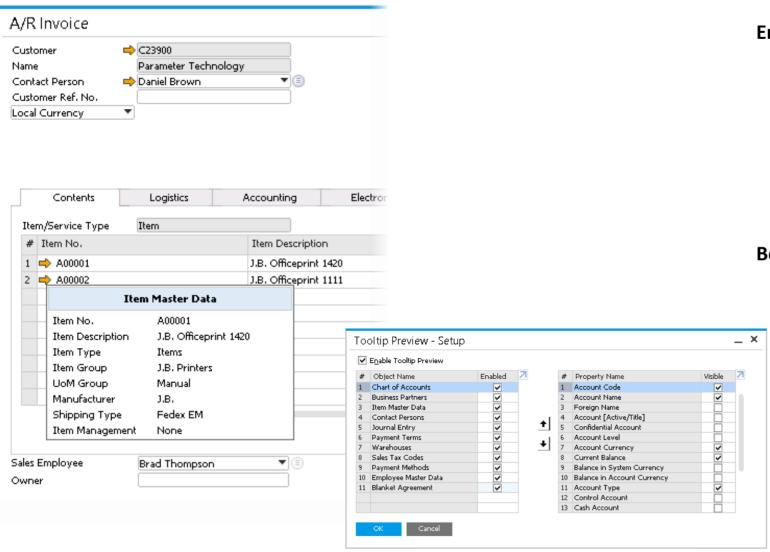

### **Enhancements**

- Display data without clicking on  $\Rightarrow$
- Simply mouse over to key data
- Data to be displayed can be configured
- Activated by default during upgrade to PL04
- Path: Administration > System Initialization > Tooltip **Preview**

### **Benefits**

- No need to drill down for details
- Faster handling

30

## **Customer 360**

### SAP Note 2335636

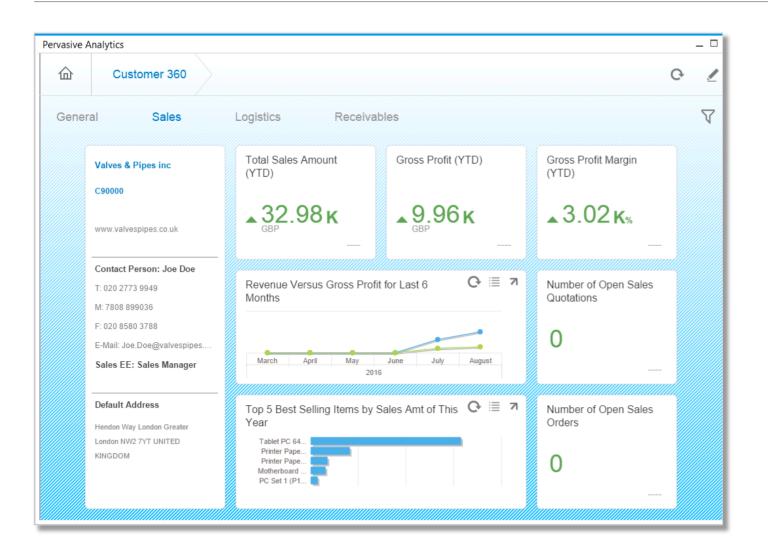

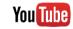

### **Enhancements**

- New advanced dashboard provides a 360° customer view.
- Contains numerous KPIs and key customer data.
- Accessed via Business Partner Master Data
   → You Can Also.
- Link the Customer 360° advanced dashboard as an action to an existing dashboard for easy access.

### **Benefits**

Key facts on customers at a glance.

## **Sales Recommendation**

### SAP Note 2332377

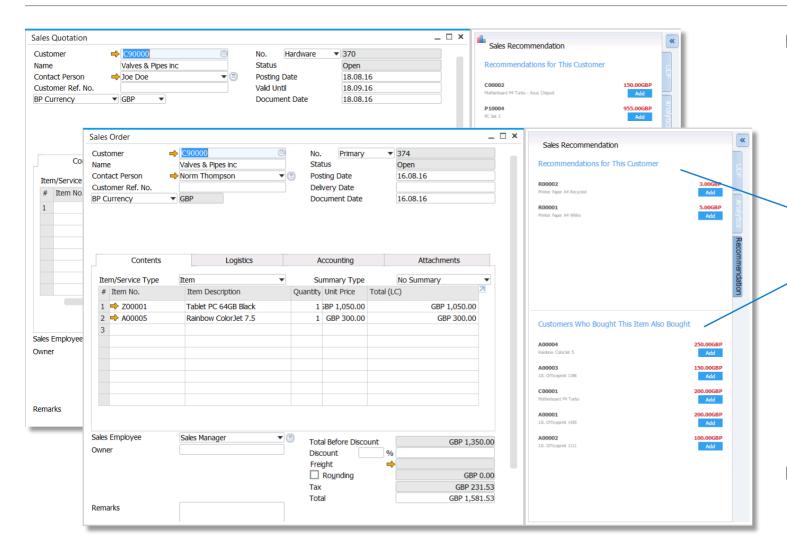

### **Enhancements**

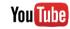

- Product recommendations are displayed in the sidebar of sales order and sales quotation for a customer
- Recommendations are based on association rules generated from the buying history of the given customer and similar customers
  - Recommendations for This Customer' suggests products which might be interesting for this customer in general
  - Customer Who Bought This Item Also Bought' recommends products based on current items in the sales order / quotation
- These recommendations can be utilized by partners in their own add-ons or solutions, e.g. a web shop
  - → exposed as semantic layer views in ar/case :
    - ItemRecommendationQuery
    - ItemAlsoRecommendedQuery

### **Benefits**

Ability to drive sales growth by expanding customer footprint.

## Service Layer supports script engine

SAP Note 2343691, SCN blog

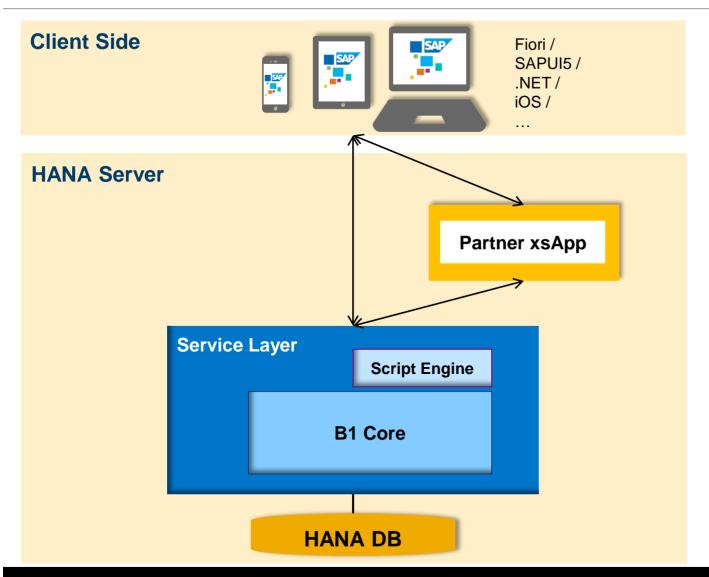

#### **Enhancements**

- Embedded JavaScript parsing engine into Service Layer (Google Chrome V8)
- Provided JavaScript SDK to develop extension applications.
- Exposed SAP Business One CRUD API.
- Exposed SAP Business One transaction API.
- Exposed HTTP request and response API.

### **Benefits**

- Allow partners to implement server-side JavaScript extensions hosted by Service Layer (UDOs and Business Objects customization and validation,...).
- Share server-side customization among different applications (client and server side) on top of Service Layer.
- Allow global transactions grouping several operations

Check this SCN blog for more details.

## © 2016 SAP SE or an SAP affiliate company. All rights reserved.

No part of this publication may be reproduced or transmitted in any form or for any purpose without the express permission of SAP SE or an SAP affiliate company.

SAP and other SAP products and services mentioned herein as well as their respective logos are trademarks or registered trademarks of SAP SE (or an SAP affiliate company) in Germany and other countries. Please see http://global12.sap.com/corporate-en/legal/copyright/index.epx for additional trademark information and notices.

Some software products marketed by SAP SE and its distributors contain proprietary software components of other software vendors.

National product specifications may vary.

These materials are provided by SAP SE or an SAP affiliate company for informational purposes only, without representation or warranty of any kind, and SAP SE or its affiliated companies shall not be liable for errors or omissions with respect to the materials. The only warranties for SAP SE or SAP affiliate company products and services are those that are set forth in the express warranty statements accompanying such products and services, if any. Nothing herein should be construed as constituting an additional warranty.

In particular, SAP SE or its affiliated companies have no obligation to pursue any course of business outlined in this document or any related presentation, or to develop or release any functionality mentioned therein. This document, or any related presentation, and SAP SE's or its affiliated companies' strategy and possible future developments, products, and/or platform directions and functionality are all subject to change and may be changed by SAP SE or its affiliated companies at any time for any reason without notice. The information in this document is not a commitment, promise, or legal obligation to deliver any material, code, or functionality. All forwardlooking statements are subject to various risks and uncertainties that could cause actual results to differ materially from expectations. Readers are cautioned not to place undue reliance on these forward-looking statements, which speak only as of their dates, and they should not be relied upon in making purchasing decisions.